## Launch the Message Wizard

Last Modified on 12/03/2017 7:29 am EST

You can add a message to Message Activity, Task Activity, and Listener Activity. For each of these activities, there is a specific procedure for launching the message wizard.

## *Activities with a Message Option*

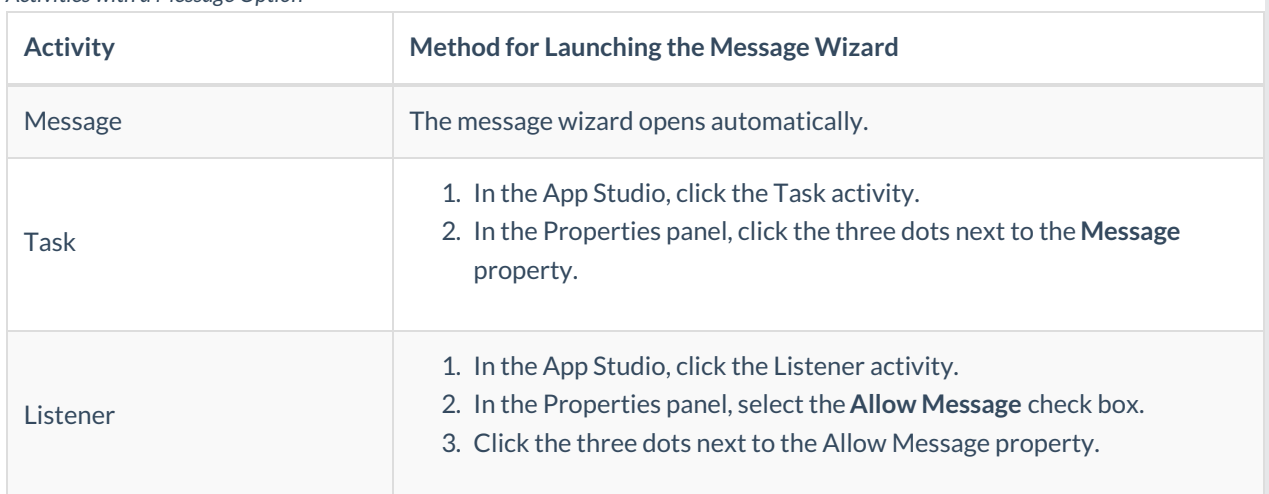